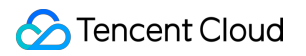

# **TencentDB for Redis Notices Product Documentation**

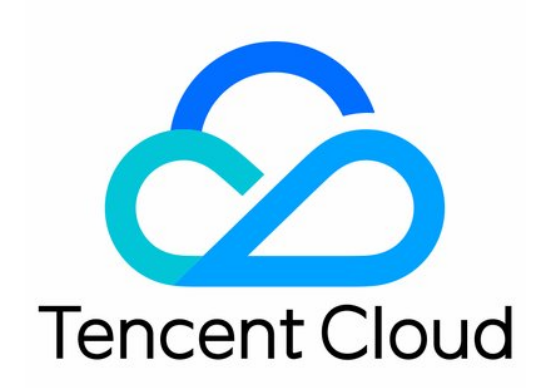

#### Copyright Notice

©2013-2019 Tencent Cloud. All rights reserved.

Copyright in this document is exclusively owned by Tencent Cloud. You must not reproduce, modify, copy or distribute in any way, in whole or in part, the contents of this document without Tencent Cloud's the prior written consent.

Trademark Notice

#### **C** Tencent Cloud

All trademarks associated with Tencent Cloud and its services are owned by Tencent Cloud Computing (Beijing) Company Limited and its affiliated companies. Trademarks of third parties referred to in this document are owned by their respective proprietors.

#### Service Statement

This document is intended to provide users with general information about Tencent Cloud's products and services only and does not form part of Tencent Cloud's terms and conditions. Tencent Cloud's products or services are subject to change. Specific products and services and the standards applicable to them are exclusively provided for in Tencent Cloud's applicable terms and conditions.

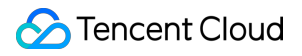

### **Contents**

[Notices](#page-3-0)

[Notices of Monitoring Upgrade and Alarm Policy Changes](#page-3-1)

# <span id="page-3-1"></span><span id="page-3-0"></span>Notices Notices of Monitoring Upgrade and Alarm Policy Changes

Last updated:2021-05-06 17:37:21

# Monitoring Granularity

TencentDB for Redis now supports one-minute and five-second monitoring granularities. Since October 2020, monitoring at the five-second granularity has been supported, providing more [monitoring metrics and proxy monitoring data. For more information, see Update Notes of Monitoring](https://intl.cloud.tencent.com/document/product/239/38742) at Five-Second Granularity.

#### **Changes of monitoring granularity**

#### **One-minute monitoring granularity**

- Instances created before October 20, 2020 only support the [one-minute monitoring granularity](https://intl.cloud.tencent.com/document/product/239/34589), but they are gradually upgraded to support the five-second granularity.
- View the monitoring data in the Cloud Monitor console: **[Cloud Monitor console](https://console.cloud.tencent.com/monitor/product/redis)** > **TencentDB** > **Redis (1-minute granularity)**.

#### **Five-second monitoring granularity**

- [Instances created after October 20, 2020 support both one-minute and five-second monitoring](https://intl.cloud.tencent.com/document/product/239/38743) granularities.
- View the monitoring data in the Cloud Monitor console: **[Cloud Monitor console](https://console.cloud.tencent.com/monitor/product/redis_mem_edition)** > **TencentDB** > **Redis (5-second granularity)**.

#### **Notes of monitoring granularity upgrade**

To support five-second monitoring granularity, the proxy of your TencentDB for Redis instances needs to be upgraded to the latest version.

Note that the proxy upgrade will cause a short disconnection. The business needs to reconnect to the proxy after the upgrade completes.

1. Upgrade by Tencent Cloud backend: Tencent Cloud is upgrading all instances to support fivesecond monitoring granularity. You will be notified via SMS, email, or Message Center before the upgrade starts.

- 2. Upgrade by yourself in the TencentDB console: you can soon manually upgrade instances in the console.
- <span id="page-4-0"></span>3. After all instances are upgraded, the one-minute monitoring granularity will be no longer supported.

#### **Changes of monitoring metrics**

After the monitoring granularity is narrowed from one minute to five seconds, monitoring metric names are changed and some new metrics are supported, as shown below:

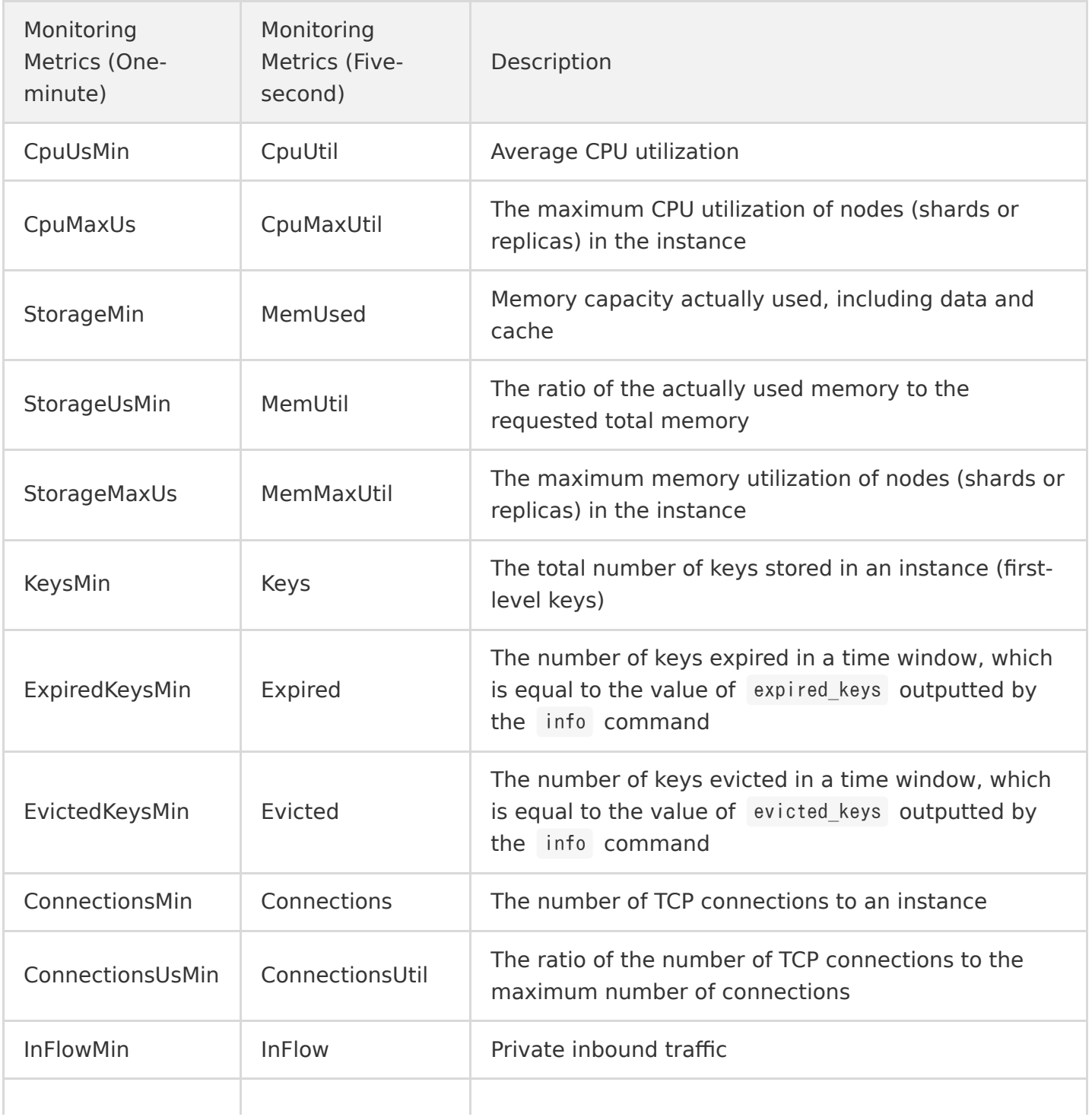

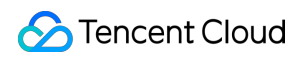

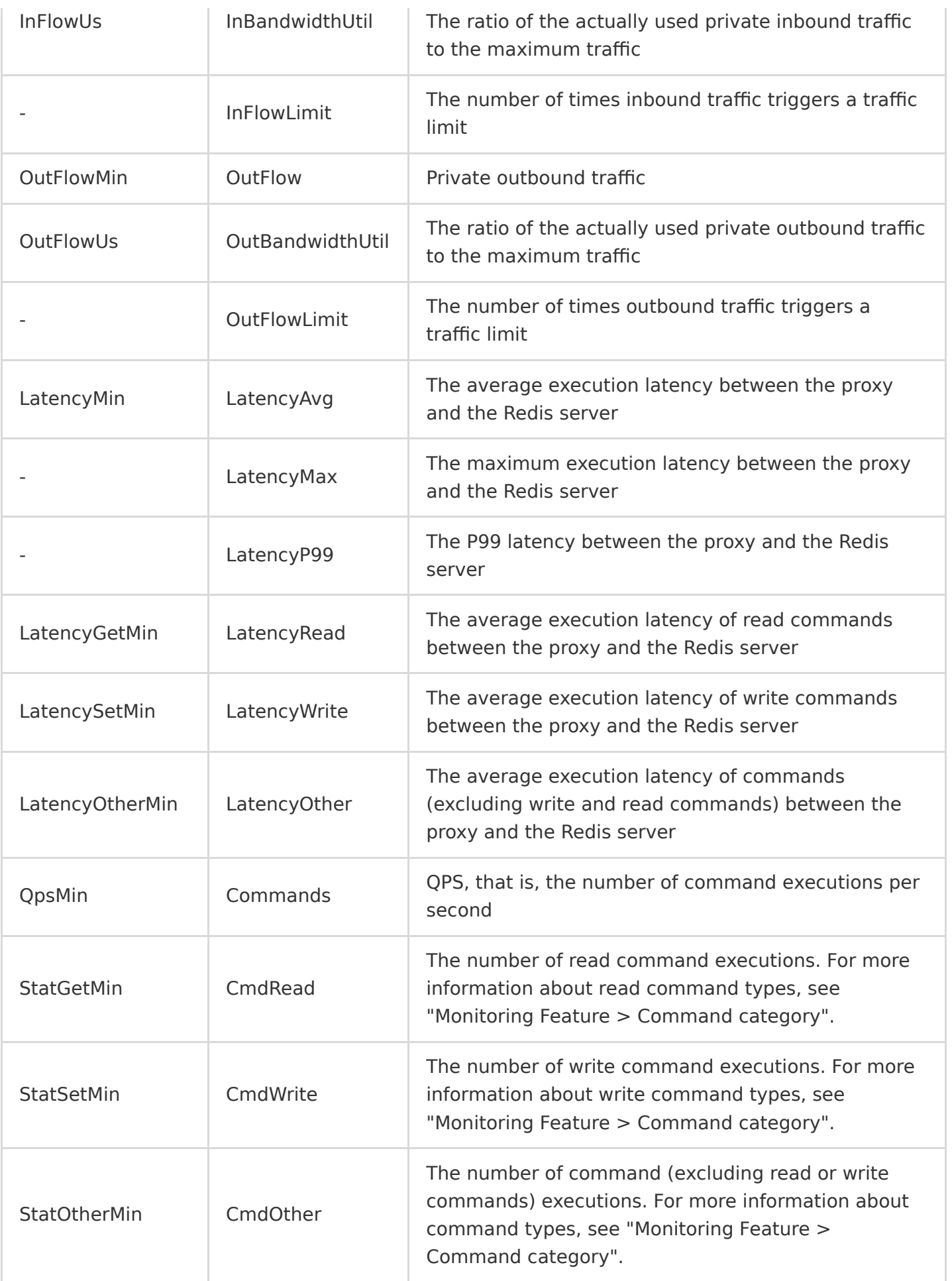

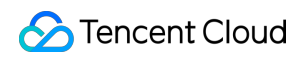

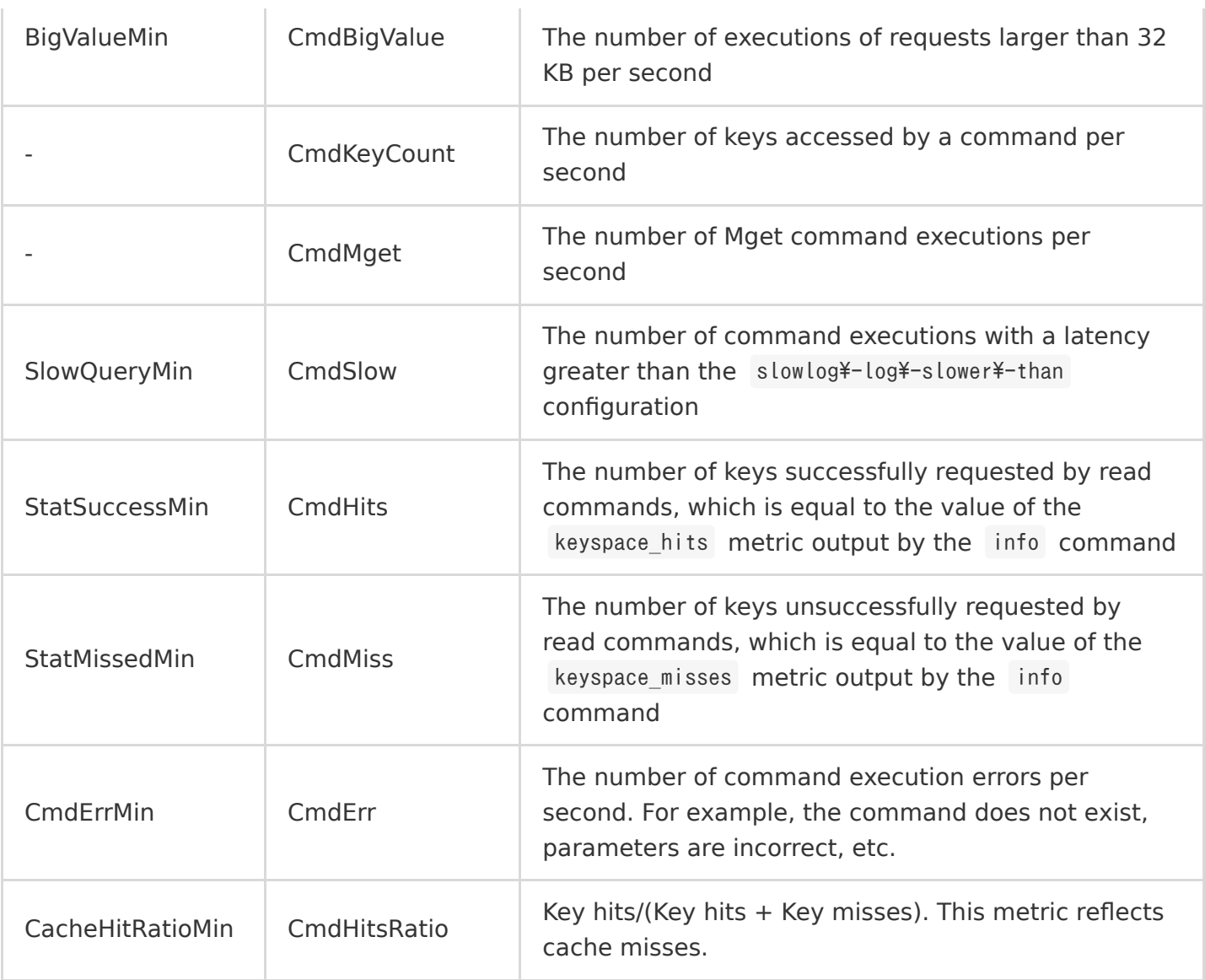

#### **Viewing the monitoring granularity of an instance**

- Check the value of the InstanceSet. MonitorVersion field returned by the [DescribeInstances](https://intl.cloud.tencent.com/document/product/239/32065) API. If the value is 5s , this instance supports the monitoring granularity of five seconds; if the value is 1<sup>m</sup>, it supports only the monitoring granularity of one minute.
- Log in to the [TencentDB for Redis console](https://console.cloud.tencent.com/redis), click an instance name/ID and enter the instance management page, select **System Monitoring** > **Monitoring Metrics**, and click the **Period** drop-down list at the top. If you can select **5 seconds** from the drop-down list, this instance supports the monitoring granularity of five seconds, or else it supports only the monitoring granularity of one minute.

## Alarm Changes

#### **Changes of alarm policy configurations**

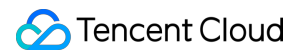

After the monitoring metrics are upgraded, you need to configure one-minute-granularity and fivesecond-granularity alarm policies in different windows in the [Cloud Monitor console](https://console.cloud.tencent.com/monitor/alarm2/policy/create), as show below:

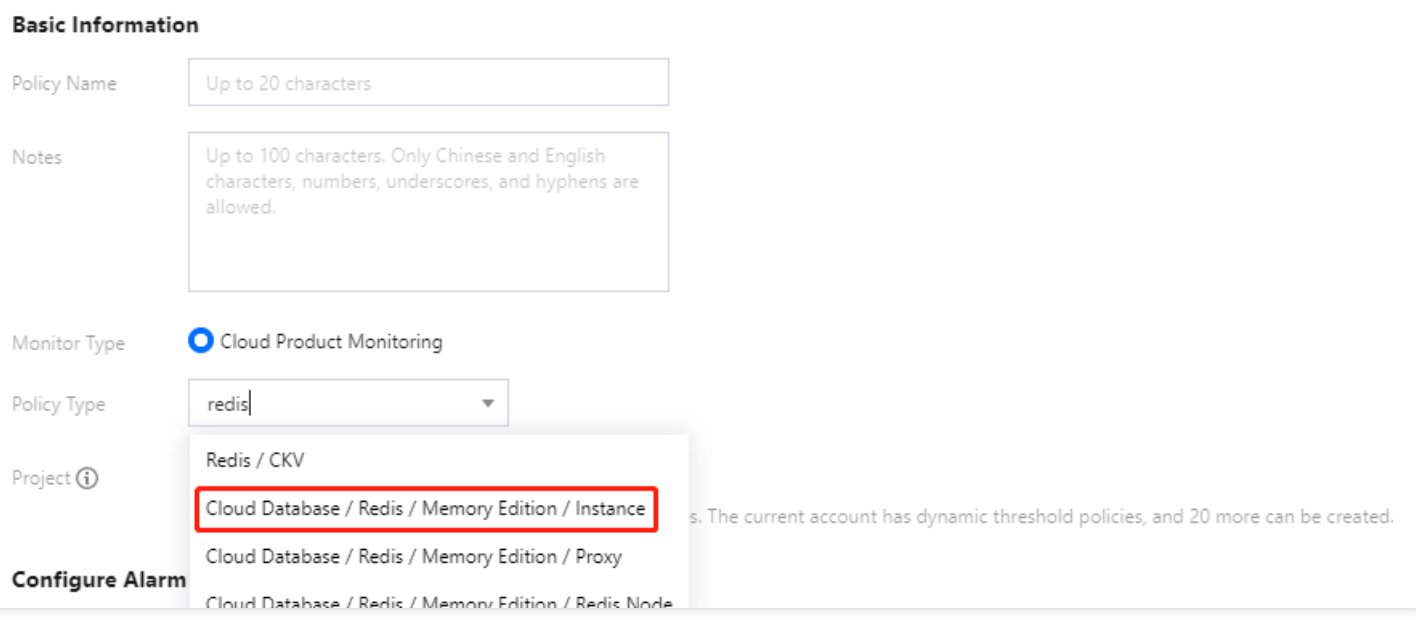

#### **Impact of monitoring upgrade**

After the monitoring granularity is narrowed from one minute to five seconds, you need to migrate the one-minute-granularity alarm policies to the five-second-granularity alarm policies. The monitoring metrics applicable to the five-second granularity alarm policies are different from those [applicable to one-minute granularity alarm policies. For more information, see Changes of monitoring](#page-4-0) metrics.

After the monitoring granularity is narrowed down to five seconds:

- Monitoring data at both one-minute and five-second granularities are reported temporarily, that is, Cloud Monitor will stop reporting the one-minute-granularity data in the future.
- One-minute-granularity alarm policies are valid temporarily.
- The default five-second-granularity alarm policy is associated. Please specify alarm recipients for the default policy.

#### **Migrating alarm policies**

- Manual migration: copy the existing one-minute-granularity alarm policies as the five-secondgranularity alarm policies, but you need to configure alarm recipients for the five-secondgranularity alarm policies.
- Automatic migration: after the monitoring granularity upgrade completes, the existing oneminute-granularity alarm policies will be automatically migrated to the five-second-granularity alarm policies, and you will be notified via SMS, email, or Message Center.

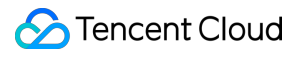